# NAG Library Function Document

# nag estim weibull  $(g07$ bec)

# <span id="page-0-0"></span>1 Purpose

nag estim weibull (g07bec) computes maximum likelihood estimates for arguments of the Weibull distribution from data which may be right-censored.

# 2 Specification

```
#include <nag.h>
#include <nagg07.h>
```

```
void nag_estim_weibull (Nag_CestMethod cens, Integer n, const double x[],
     const Integer ic[], double *beta, double *gamma, double tol,
     Integer maxit, double *sebeta, double *segam, double *corr, double *dev,
     Integer *nit, NagError *fail)
```
# 3 Description

nag estim weibull (g07bec) computes maximum likelihood estimates of the arguments of the Weibull distribution from exact or right-censored data.

For *n* realizations,  $y_i$ , from a Weibull distribution a value  $x_i$  is observed such that

 $x_i \leq y_i.$ 

There are two situations:

- (a) exactly specified observations, when  $x_i = y_i$
- (b) right-censored observations, known by a lower bound, when  $x_i < y_i$ .

The probability density function of the Weibull distribution, and hence the contribution of an exactly specified observation to the likelihood, is given by:

$$
f(x; \lambda, \gamma) = \lambda \gamma x^{\gamma - 1} \exp(-\lambda x^{\gamma}), \quad x > 0, \quad \text{for } \lambda, \gamma > 0;
$$

while the survival function of the Weibull distribution, and hence the contribution of a right-censored observation to the likelihood, is given by:

$$
S(x; \lambda, \gamma) = \exp(-\lambda x^{\gamma}), \quad x > 0, \quad \text{for } \lambda, \gamma > 0.
$$

If d of the n observations are exactly specified and indicated by  $i \in D$  and the remaining  $(n-d)$  are right-censored, then the likelihood function, Like  $(\lambda, \gamma)$  is given by

$$
\text{Like}(\lambda, \gamma) \propto (\lambda \gamma)^d \left(\prod_{i \in D} x_i^{\gamma - 1}\right) \exp \left(-\lambda \sum_{i=1}^n x_i^{\gamma}\right).
$$

To avoid possible numerical instability a different parameterisation  $\beta$ ,  $\gamma$  is used, with  $\beta = \log(\lambda)$ . The kernel log-likelihood function,  $L(\beta, \gamma)$ , is then:

$$
L(\beta, \gamma) = d \log(\gamma) + d \beta + (\gamma - 1) \sum_{i \in D} \log(x_i) - e^{\beta} \sum_{i=1}^{n} x_i^{\gamma}.
$$

If the derivatives  $\frac{\partial L}{\partial \beta}$ ,  $\frac{\partial L}{\partial \gamma}$ ,  $\frac{\partial^2 L}{\partial \beta^2}$ ,  $\frac{\partial^2 L}{\partial \beta \partial \gamma}$  and  $\frac{\partial^2 L}{\partial \gamma^2}$  are denoted by  $L_1$ ,  $L_2$ ,  $L_{11}$ ,  $L_{12}$  and  $L_{22}$ , respectively, then the maximum likelihood estimates,  $\hat{\beta}$  and  $\hat{\gamma}$ , are the solution to the equations:

<span id="page-1-0"></span>and

$$
L_1(\hat{\beta}, \hat{\gamma}) = 0 \tag{1}
$$

$$
L_2(\hat{\beta}, \hat{\gamma}) = 0 \tag{2}
$$

Estimates of the asymptotic standard errors of  $\hat{\beta}$  and  $\hat{\gamma}$  are given by:

$$
se(\hat{\beta}) = \sqrt{\frac{-L_{22}}{L_{11}L_{22} - L_{12}^2}}, \quad se(\hat{\gamma}) = \sqrt{\frac{-L_{11}}{L_{11}L_{22} - L_{12}^2}}.
$$

An estimate of the correlation coefficient of  $\hat{\beta}$  and  $\hat{\gamma}$  is given by:

$$
\frac{L_{12}}{\sqrt{L_{12}L_{22}}}.
$$

Note: if an estimate of the original argument  $\lambda$  is required, then

$$
\hat{\lambda} = \exp(\hat{\beta})
$$
 and  $\text{se}(\hat{\lambda}) = \hat{\lambda} \text{se}(\hat{\beta}).$ 

The equations [\(1\)](#page-0-0) and (2) are solved by the Newton–Raphson iterative method with adjustments made to ensure that  $\hat{\gamma} > 0.0$ .

# 4 References

Gross A J and Clark V A (1975) Survival Distributions: Reliability Applications in the Biomedical Sciences Wiley

Kalbfleisch J D and Prentice R L (1980) The Statistical Analysis of Failure Time Data Wiley

### 5 Arguments

1: cens – Nag CestMethod *Input* 

On entry: indicates whether the data is censored or non-censored.

 $cens = Nag$  NoCensored

Each observation is assumed to be exactly specified. [ic](#page-2-0) is not referenced.

 $cens = Nag\_Censored$ 

Each observation is censored according to the value contained in  $ic[i-1]$  $ic[i-1]$ , for  $i = 1, 2, \ldots, n$ .

*Constraint*:  $cens = Nag\_NoCensored$  or Nag $_C$ Censored.

2:  $\mathbf{n}$  – Integer Input

On entry: n, the number of observations.

Constraint:  $n \geq 1$ .

 $3: \quad x[n]$  – const double Input

On entry:  $\mathbf{x}[i-1]$  contains the *i*th observation,  $x_i$ , for  $i = 1, 2, \ldots, n$ .

Constraint:  $\mathbf{x}[i - 1] > 0.0$ , for  $i = 1, 2, ..., n$ .

#### <span id="page-2-0"></span>4:  $\mathbf{i} \mathbf{c} [dim]$  – const Integer Input

Note: the dimension, *dim*, of the array ic must be at least

**[n](#page-1-0)** when  $cens = Nag\_Censored;$  $cens = Nag\_Censored;$ 1 otherwise.

On entry: if  $cens = Nag\_Censored$  $cens = Nag\_Censored$ , then  $ic[i - 1]$  contains the censoring codes for the *i*th observation, for  $i = 1, 2, \ldots, n$ .

If  $ic[i - 1] = 0$ , the *i*th observation is exactly specified.

If  $ic[i - 1] = 1$ , the *i*th observation is right-censored.

If  $cens = Nag NoCensored$  $cens = Nag NoCensored$ , then ic is not referenced.

Constraint: if [cens](#page-1-0) = Nag Censored, then  $ic[i - 1] = 0$  or 1, for  $i = 1, 2, ..., n$ .

5: beta – double \* Output

On exit: the maximum likelihood estimate,  $\hat{\beta}$ , of  $\beta$ .

6: gamma – double \* Input/Output

On entry: indicates whether an initial estimate of  $\gamma$  is provided.

If gamma > 0.0, it is taken as the initial estimate of  $\gamma$  and an initial estimate of  $\beta$  is calculated from this value of  $\gamma$ .

If gamma  $\leq$  0.0, then initial estimates of  $\gamma$  and  $\beta$  are calculated, internally, providing the data contains at least two distinct exact observations. (If there are only two distinct exact observations, then the largest observation must not be exactly specified.) See [Section 9](#page-4-0) for further details.

On exit: contains the maximum likelihood estimate,  $\hat{\gamma}$ , of  $\gamma$ .

7: **tol** – double Input

On entry: the relative precision required for the final estimates of  $\beta$  and  $\gamma$ . Convergence is assumed when the absolute relative changes in the estimates of both  $\beta$  and  $\gamma$  are less than tol.

If **tol**  $= 0.0$ , then a relative precision of 0.000005 is used.

Constraint: **machine precision**  $\leq$  tol  $\leq$  1.0 or tol = 0.0.

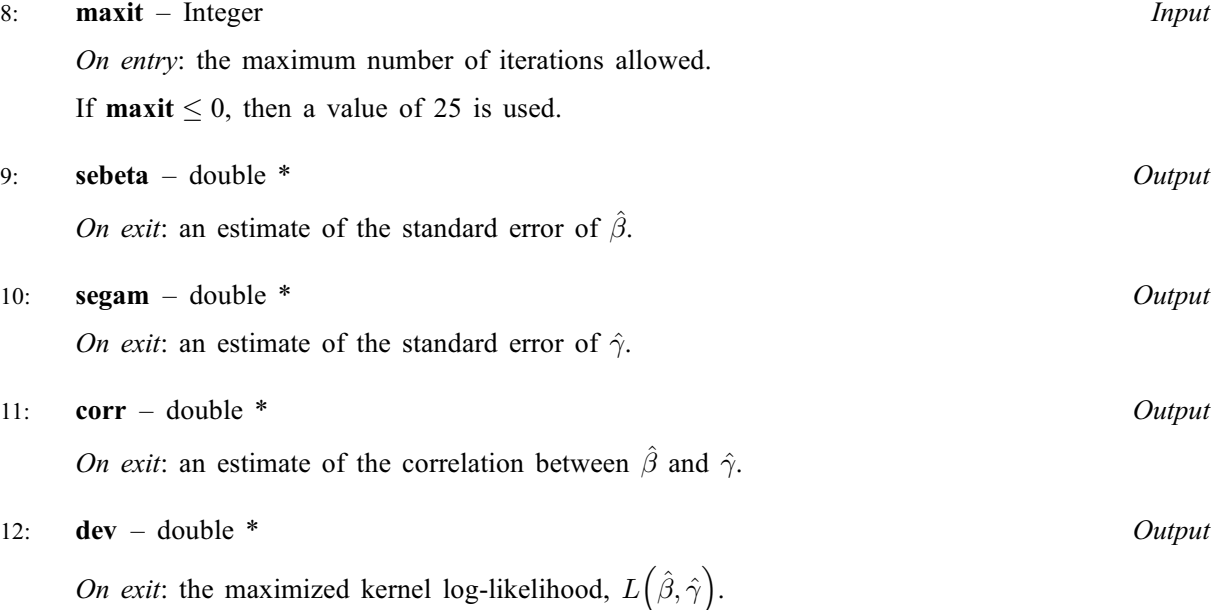

<span id="page-3-0"></span>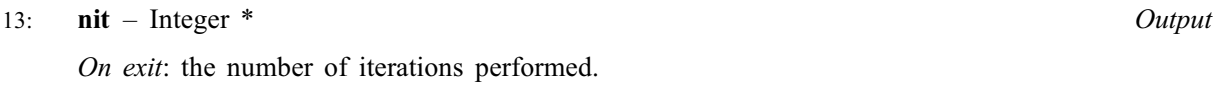

14: fail – NagError \* Input/Output The NAG error argument (see Section 3.6 in the Essential Introduction).

# 6 Error Indicators and Warnings

### NE\_ALLOC\_FAIL

Dynamic memory allocation failed. See Section 3.2.1.2 in the Essential Introduction for further information.

### NE\_BAD\_PARAM

On entry, argument  $\langle value \rangle$  had an illegal value.

#### NE\_CONVERGENCE

Iterations have failed to converge in  $\langle value \rangle$  iterations.

#### NE\_DIVERGENCE

Iterations have diverged.

# NE\_INITIALIZATION

Unable to calculate initial values.

### NE\_INT

O[n](#page-1-0) entry,  $\mathbf{n} = \langle value \rangle$ . Co[n](#page-1-0)straint:  $n \geq 1$ .

#### NE\_INT\_ARRAY\_ELEM\_CONS

On entry, element  $\langle value \rangle$  of [ic](#page-2-0) was not valid. ic $[I] = \langle value \rangle$ .

#### NE\_INTERNAL\_ERROR

An internal error has occurred in this function. Check the function call and any array sizes. If the call is correct then please contact NAG for assistance.

An unexpected error has been triggered by this function. Please contact NAG. See Section 3.6.6 in the Essential Introduction for further information.

#### NE\_NO\_LICENCE

Your licence key may have expired or may not have been installed correctly. See Section 3.6.5 in the Essential Introduction for further information.

# NE\_OBSERVATIONS

On entry, there are no exact observations.

#### NE\_OVERFLOW

Potential overflow detected.

# NE\_REAL

On entry, [tol](#page-2-0) is invalid: tol =  $\langle value \rangle$ .

### <span id="page-4-0"></span>NE\_REAL\_ARRAY\_ELEM\_CONS

On entry, observation  $\langle value \rangle$  is  $\leq 0.0$ .  $\mathbf{x}[I] = \langle value \rangle$  $\mathbf{x}[I] = \langle value \rangle$  $\mathbf{x}[I] = \langle value \rangle$ .

#### NE\_SINGULAR

Hessian matrix is singular.

### 7 Accuracy

Given that the Weibull distribution is a suitable model for the data and that the initial values are reasonable the convergence to the required accuracy, indicated by [tol](#page-2-0), should be achieved.

# 8 Parallelism and Performance

nag\_estim\_weibull (g07bec) is threaded by NAG for parallel execution in multithreaded implementations of the NAG Library.

Please consult the [X06 Chapter Introduction](#page-0-0) for information on how to control and interrogate the OpenMP environment used within this function. Please also consult the Users' Note for your implementation for any additional implementation-specific information.

# 9 Further Comments

The initial estimate of  $\gamma$  is found by calculating a Kaplan–Meier estimate of the survival function,  $S(x)$ , and estimating the gradient of the plot of  $\log \left(-\log \left(\hat{S}(x)\right)\right)$  against x. This requires the Kaplan–Meier estimate to have at least two distinct points.

The initial estimate of  $\hat{\beta}$ , given a value of  $\hat{\gamma}$ , is calculated as

$$
\hat{\beta} = \log \left(\frac{d}{\sum_{i=1}^n x_i^{\hat{\gamma}}}\right).
$$

# 10 Example

In a study, 20 patients receiving an analgesic to relieve headache pain had the following recorded relief times (in hours):

```
1:1 1:4 1:3 1:7 1:9 1:8 1:6 2:2 1:7 2:7 4:1 1:8 1:5 1:2 1:4 3:0 1:7 2:3 1:6 2:0
```
(See [Gross and Clark \(1975\)](#page-1-0).) This data is read in and a Weibull distribution fitted assuming no censoring; the parameter estimates and their standard errors are printed.

### 10.1 Program Text

```
/* nag_estim_weibull (g07bec) Example Program.
 *
 * Copyright 2014 Numerical Algorithms Group.
 *
 * Mark 7, 2001.
*/
#include <stdio.h>
#include <nag.h>
#include <nag_stdlib.h>
#include <nagg07.h>
int main(void)
{
```

```
/* Scalars */
  double beta, corr, dev, gamma, sebeta, segam, tol;
  Integer exit_status, i, maxit, n, nit;
  NagError fail;
  /* Arrays */<br>double *x = 0;
  double *x = 0;Integer *ic = 0;INIT_FAIL(fail);
  exit status = 0:
  printf("nag_estim_weibull (g07bec) Example Program Results\n");
  /* Skip heading in data file */
#ifdef _WIN32
  scanf_s("%*[^\n] ");
#else
 scanf("*['\n] ");
#endif
#ifdef _WIN32
 scanf_s("%"NAG_IFMT"%*[^\n] ", &n);
#else
 scanf("%"NAG_IFMT"%*[^\n] ", &n);
#endif
  /* Allocate memory */
  if (!(x = NAG_ALLOC(n, double)) ||!(i)c = NAG ALLOC(n, Integer)))
    {
      printf("Allocation failure\n");
      ext{1}-status = -1;
      goto END;
    }
 for (i = 1; i \le n; ++i)#ifdef _WIN32
   scan f_s("81f", 8x[i - 1]);#else
   scan f("21f", & x[i - 1]);#endif
#ifdef _WIN32
 scanf_s("%*[^\n] ");
#else
 scanf("%*[\hat{\ } \rangle n]");
#endif
  /* If data were censored then ic would also be read in.
  * Leave nag_estim_weibull (g07bec) to calculate initial values
   */
  gamma = 0.0;
  \bar{y} Use default values for tol and maxit */
  tol = 0.0;maxit = 0;/* nag estim weibull (g07bec).
   * Computes maximum likelihood estimates for parameters of
   * the Weibull distribution
  */
  nag_estim_weibull(Nag_NoCensored, n, x, ic, &beta, &gamma, tol, maxit,
                     &sebeta, &segam, &corr, &dev, &nit, &fail);
  if (fail.code != NE_NOERROR)
    {
      printf("Error from nag_estim_weibull (g07bec).\n%s\n",
              fail.message);
      exit status = 1;
      goto END;
    }
  printf("\n\rightharpoonupn");
  printf("Beta = $10.4f Standard error = $10.4f\n, beta, sebeta);
  printf("Gamma = %10.4f Standard error = %10.4f\n", gamma, segam);
```

```
END:
 NAG_FREE(x);
 NAG_FREE(ic);
 return exit_status;
}
```
# 10.2 Program Data

nag\_estim\_weibull (g07bec) Example Program Data 20 1.1 1.4 1.3 1.7 1.9 1.8 1.6 2.2 1.7 2.7 4.1 1.8 1.5 1.2 1.4 3.0 1.7 2.3 1.6 2.0

# 10.3 Program Results

nag\_estim\_weibull (g07bec) Example Program Results

Beta = -2.1073 Standard error = 0.4627 Gamma = 2.7870 Standard error = 0.4273